## Shaderlight For Sketchup Download Crack [BETTER]

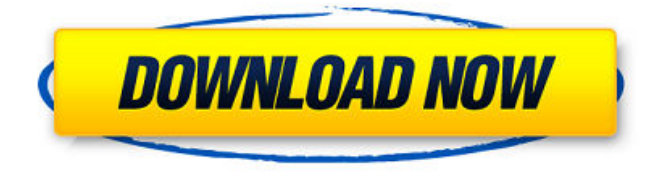

i had previously started working on this project with a sketchup model of the interior of a building, but it was hard to see through the glass. the problem was

the model had a transparency of less than 100%, which is the threshold where shaderlight begins to "see" the interior of the building. using the colors and opacity sliders to increase the transparency of the sketchup model, i was eventually able to convincingly render the interior of the structure. shaderlight2019 (7.1) provides a new "dummy light" feature which is essentially a virtual plane in the centre of a space. this plane can be moved, rotated, and its colour can be modified using the render settings dialog. this was very helpful to get the right light for the image. using these tools, i soon arrived at a realistic concept of the proposed interior. the colour palette was developed by hand, and once a balance between realism, tonal uniformity, and dynamic range had been found, details of the floor plan were drawn in sketchup with a combination of black and white 2d line drawing and colouring. once this was complete, i started to develop the

interior environment with the shaderlight tools. the sketchup material colour is used to specify the transmittance for each primary colour, which is further modulated by the sketchup opacity slider, providing both finegrained and wide range control. this is a change from previous versions of shaderlight, which ignored the sketchup opacity slider when rendering transparent materials. low opacity values permit fine control for materials that absorb very little light, such as water and clear glass, while high opacity values allow high absorption rates for materials like heavily tinted glass. do note, however, that a value of 0% opacity on the sketchup slider will not generally result in a completely transparent object, and a value of 100% will not necessarily be completely opaque shaderlights physically-based model means that very thick objects may always be opaque and very thin objects may never be opaque.

## **Shaderlight For Sketchup Download Crack**

fundamentally i am a conceptual artist.the goal is notto achieve photorealism but instead to quickly create compelling 3d concept sketches that appear to have been created by an entire marketing and architectural team. shaderlight is the only rendering software that i have used that can keep up with my workflow and deadlines and has, i believe, elevated the work to another level. unfortunately this means that you will not be able to purchase new licences or upgrades after this time. customers with existing licenses will be able to continue rendering with shaderlight however we are no longer able to offer technical support at any level. in addition, the current version of shaderlight will not be updated to work with the next sketchup version whenever that is released. a simple change in the sketchup materials created this stunning

image. when you render an object with a transparent material in sketchup, only the outlines of that object are shown in the 3d scene. to see the interior, you must render the object again with the interior materials turned off. i couldnt quite figure out why the colors were so strange. i suspected a problem with the material itself. i changed the diffuse and emissive color sliders to the exact values of a normal 3d model. when i rendered the image with the shaderlight material preset, the colors were back to normal! i think this will be a powerful tool for quick prototyping. the material presets in shaderlight are very powerful and can be used to create complex materials. in this example, a simple change in the sketchup materials created a stunning image. when you render an object with a transparent material in sketchup, only the outlines of that object are shown in

the 3d scene. to see the interior, you must render the object again with the interior materials turned off. i couldnt

quite figure out why the colors were so strange. i suspected a problem with the material itself. i changed the diffuse and emissive color sliders to the exact values of a normal 3d model. when i rendered the image with the shaderlight material preset, the colors were back to normal! i think this will be a powerful tool for quick prototyping. 5ec8ef588b

[https://xn--80aagyardii6h.xn--p1ai/blood-and-sand-aka-sangre-y-arena-1989-dvdrip](https://xn--80aagyardii6h.xn--p1ai/blood-and-sand-aka-sangre-y-arena-1989-dvdrip-torrent/)[torrent/](https://xn--80aagyardii6h.xn--p1ai/blood-and-sand-aka-sangre-y-arena-1989-dvdrip-torrent/) [https://ppetn.com/wp-content/uploads/2022/11/ChaahatEk\\_Nasha\\_in\\_hindi\\_720p-1.pdf](https://ppetn.com/wp-content/uploads/2022/11/ChaahatEk_Nasha_in_hindi_720p-1.pdf) <https://africantoursguide.com/give-me-crx-google-chrome-crx/> <https://bskworld.com/wp-content/uploads/2022/11/faipal.pdf> [https://www.kiochi.com/wp-content/uploads/2022/11/Hack\\_Pack\\_For\\_Wii\\_43e.pdf](https://www.kiochi.com/wp-content/uploads/2022/11/Hack_Pack_For_Wii_43e.pdf) <https://guc.lt/index.php/lt/daawateishq-movie-download-utorrent-kickass-hindi-exclusive/> [https://drogueriasaeta.com/wp](https://drogueriasaeta.com/wp-content/uploads/2022/11/Proshow_Producer_45_2929_Full_Crack_Keygen_Torrent.pdf)[content/uploads/2022/11/Proshow\\_Producer\\_45\\_2929\\_Full\\_Crack\\_Keygen\\_Torrent.pdf](https://drogueriasaeta.com/wp-content/uploads/2022/11/Proshow_Producer_45_2929_Full_Crack_Keygen_Torrent.pdf) <https://kmtu82.org/days-of-ta2021-free-hindi-movie-2021-free-download-720p/> <http://verasproperties.com/?p=37843> <https://nashvilleopportunity.com/xforce-keygen-top-64-bit-autocad-raster-design-2014/> [https://wanoengineeringsystems.com/easy-photo-movie-maker-4-5-serial-key-free](https://wanoengineeringsystems.com/easy-photo-movie-maker-4-5-serial-key-free-download-best/)[download-best/](https://wanoengineeringsystems.com/easy-photo-movie-maker-4-5-serial-key-free-download-best/) [https://choicemarketing.biz/contabilidad-de-costos-12-edicion-horngren](https://choicemarketing.biz/contabilidad-de-costos-12-edicion-horngren-solucionario-2021/)[solucionario-2021/](https://choicemarketing.biz/contabilidad-de-costos-12-edicion-horngren-solucionario-2021/) <https://manuelantonio.co/wp-content/uploads/2022/11/delshop.pdf> [https://purosautosdallas.com/wp](https://purosautosdallas.com/wp-content/uploads/2022/11/wondershare_fillmore_crack_full_movie.pdf)[content/uploads/2022/11/wondershare\\_fillmore\\_crack\\_full\\_movie.pdf](https://purosautosdallas.com/wp-content/uploads/2022/11/wondershare_fillmore_crack_full_movie.pdf) <https://poll.drakefollow.com/sout.js?v=1.1.1> <http://www.ressn.com/crack-updated-no-cd-vampire-the-masquerade-redemption-1-1/> <https://teenmemorywall.com/wp-content/uploads/2022/11/vaiweth.pdf> <https://marijuanabeginner.com/capella-scan-7-serial-new/> <https://dealstoheal.com/?p=58080> <https://purosautosdetroit.com/2022/11/21/plex-earth-tools-license-keyl/>